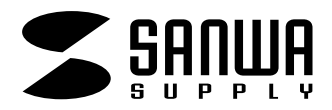

## **TA-LP12/LP12-1/LP12-5**

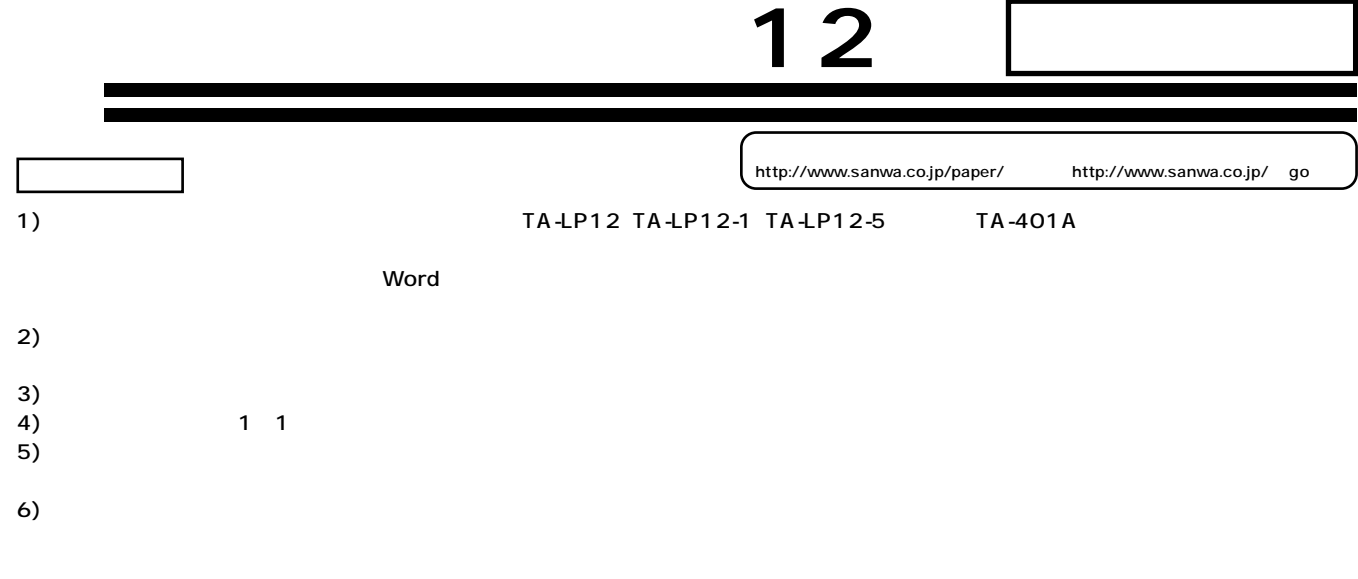

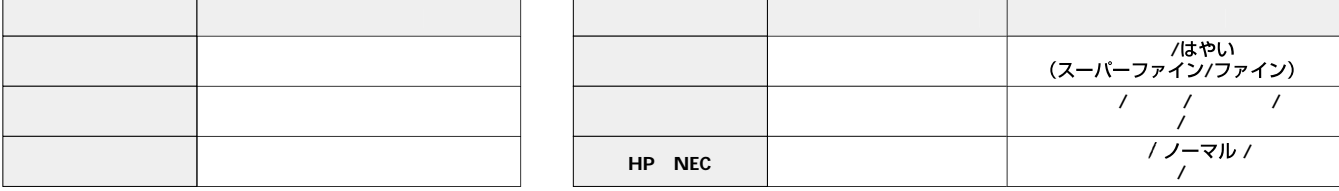

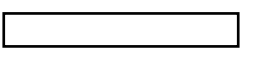

I

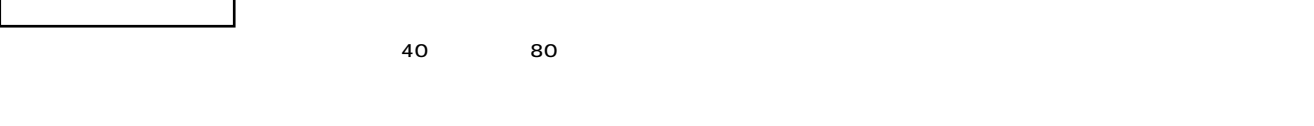

٦

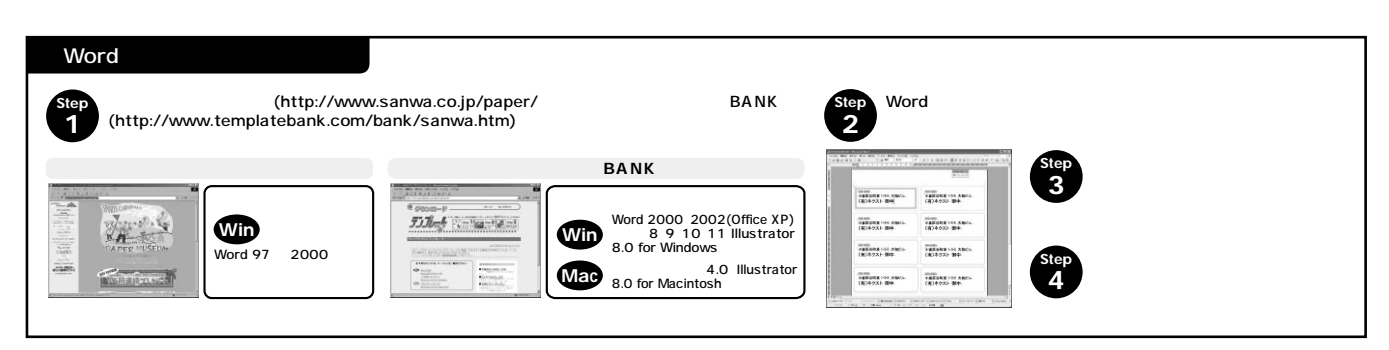

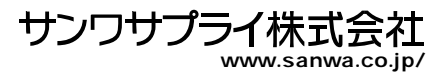